# **Программное обеспечение для создания и редактирования мультимедийных презентаций (OpenOffice.org Impress)**

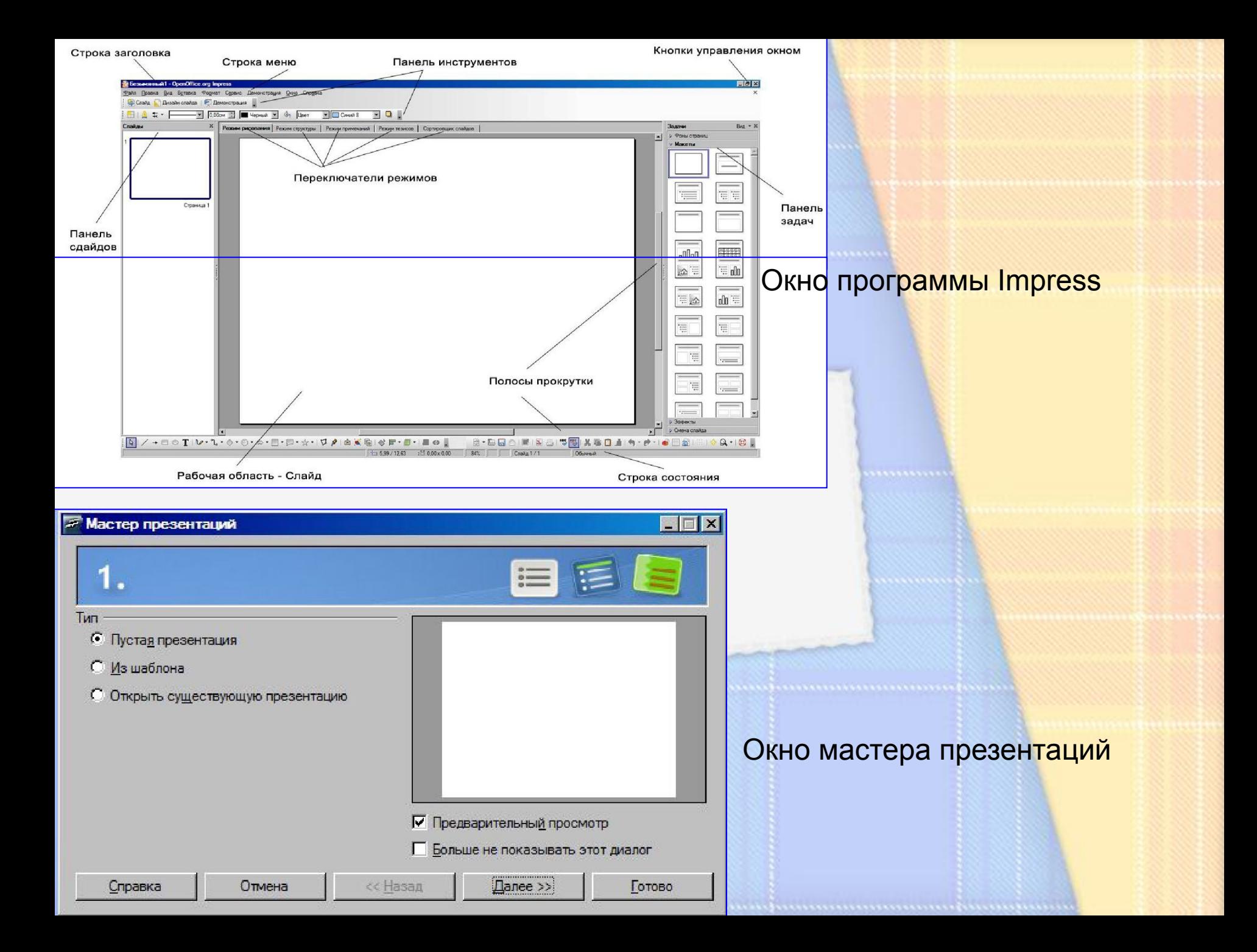

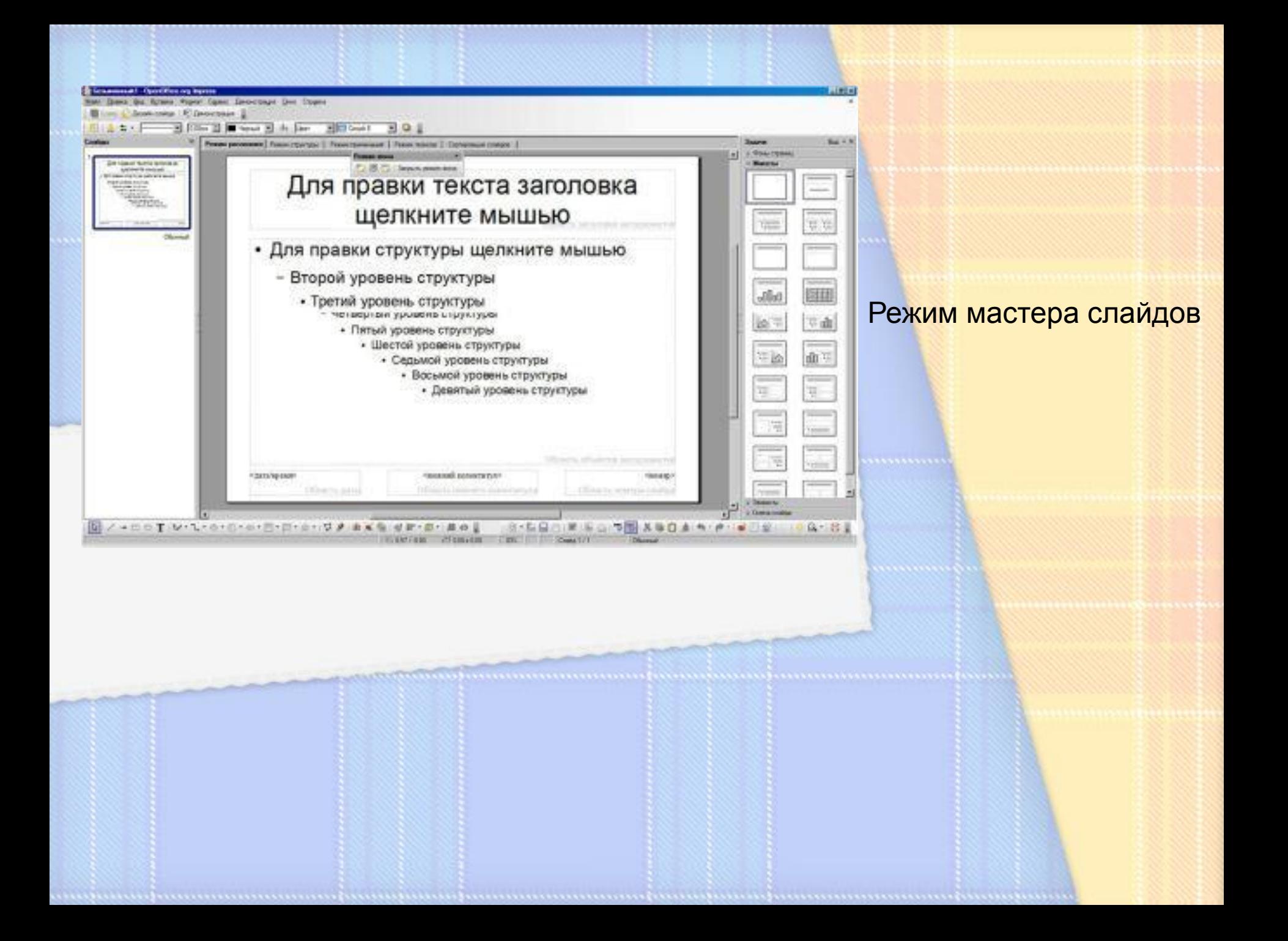

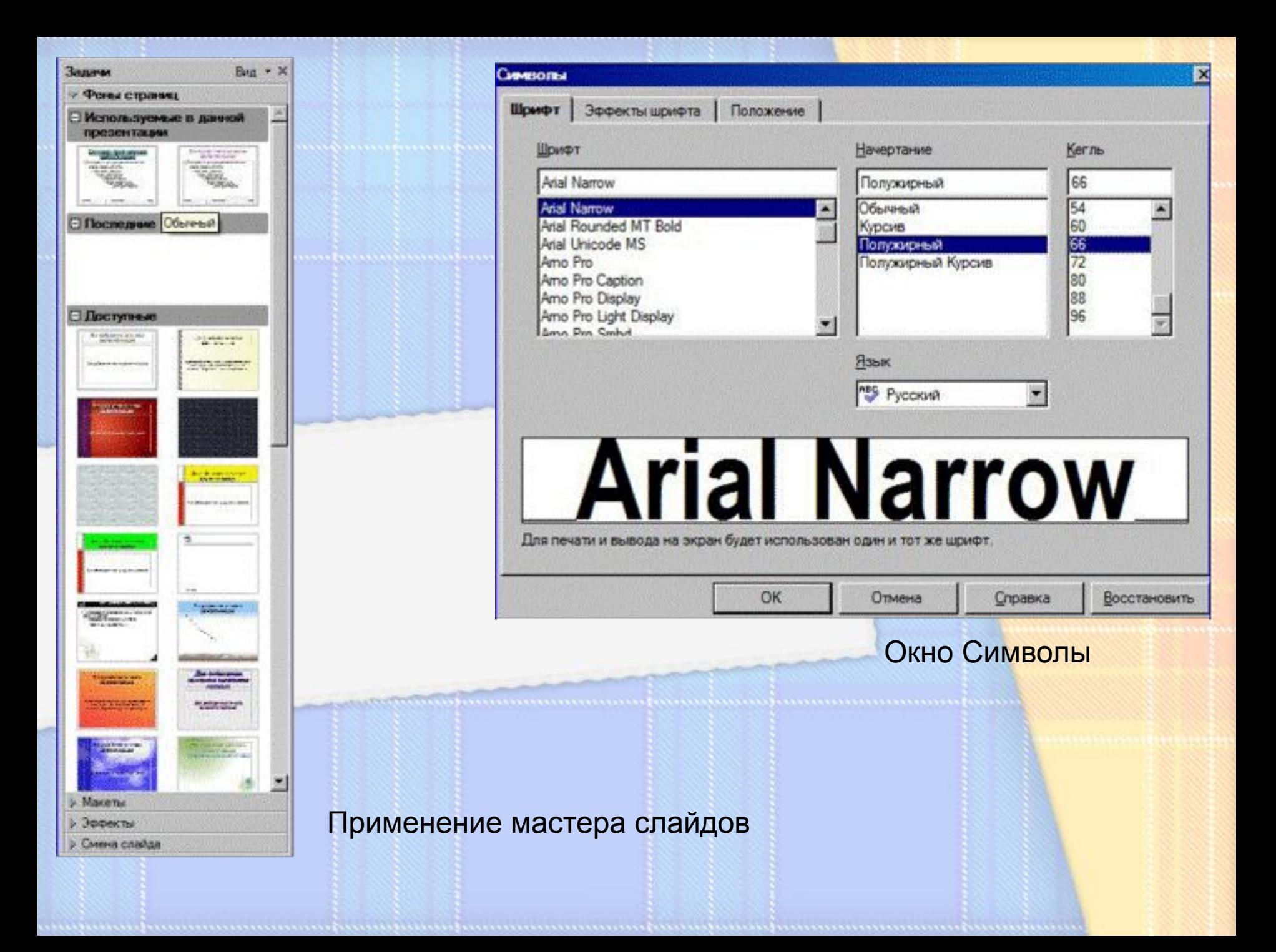

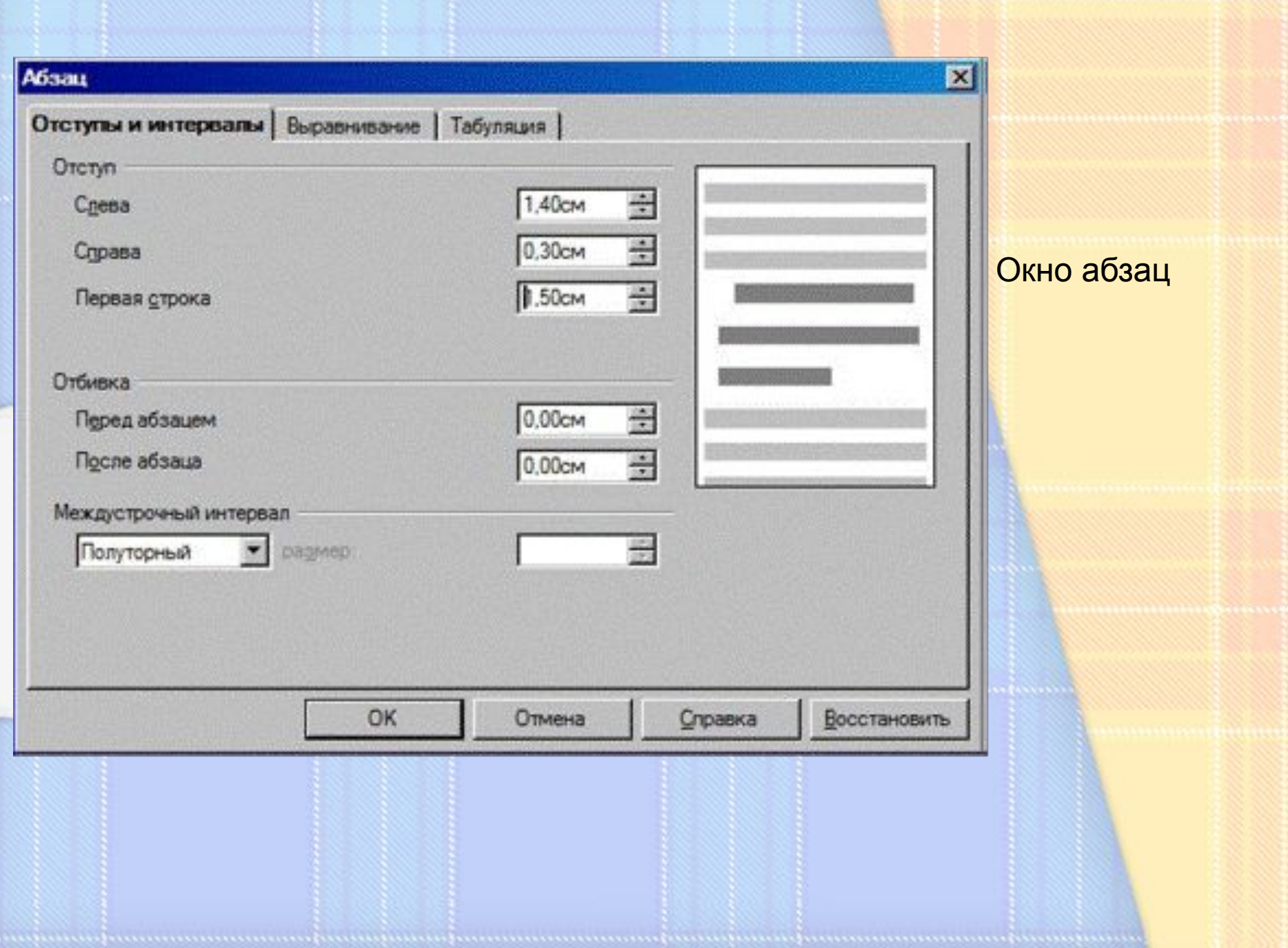

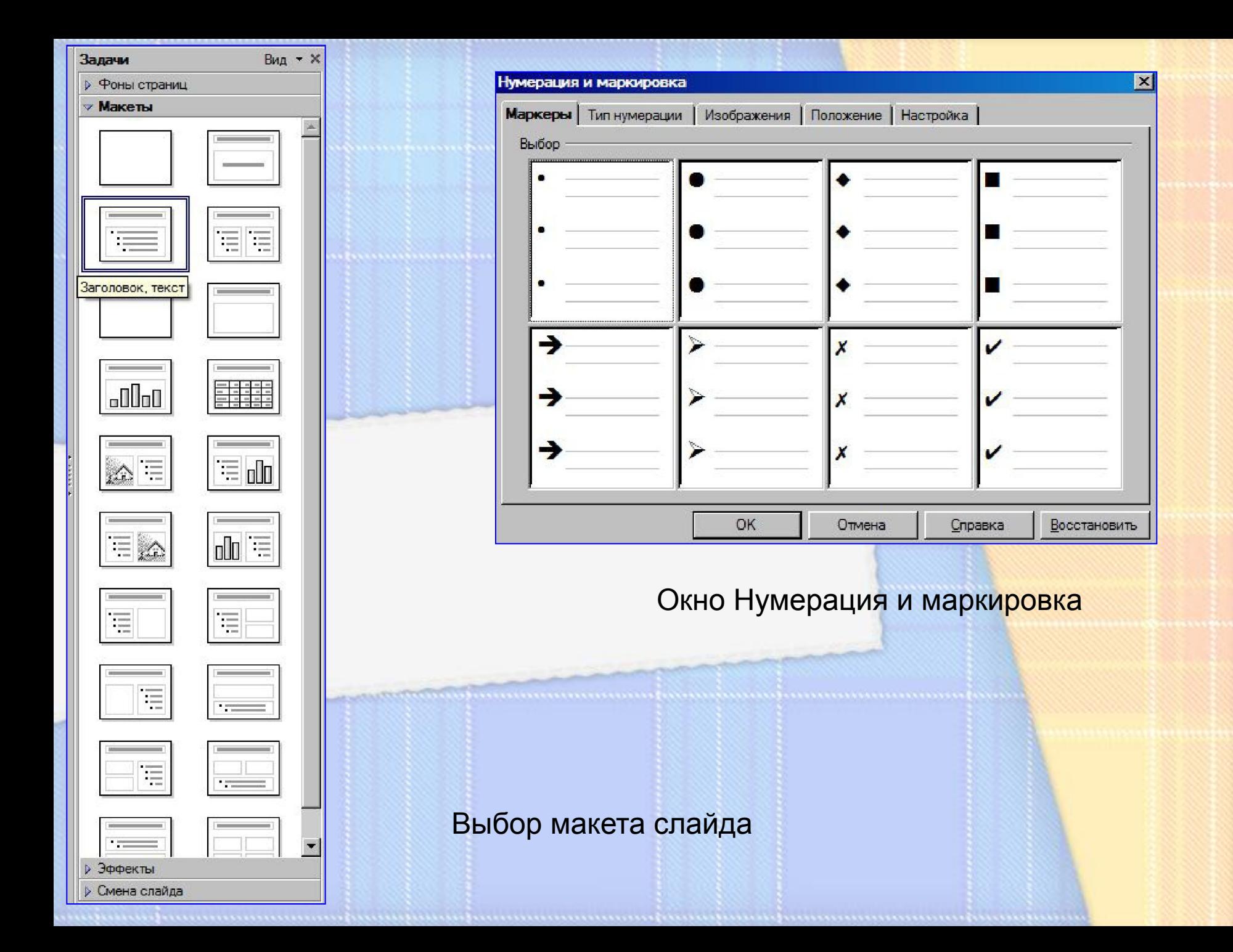

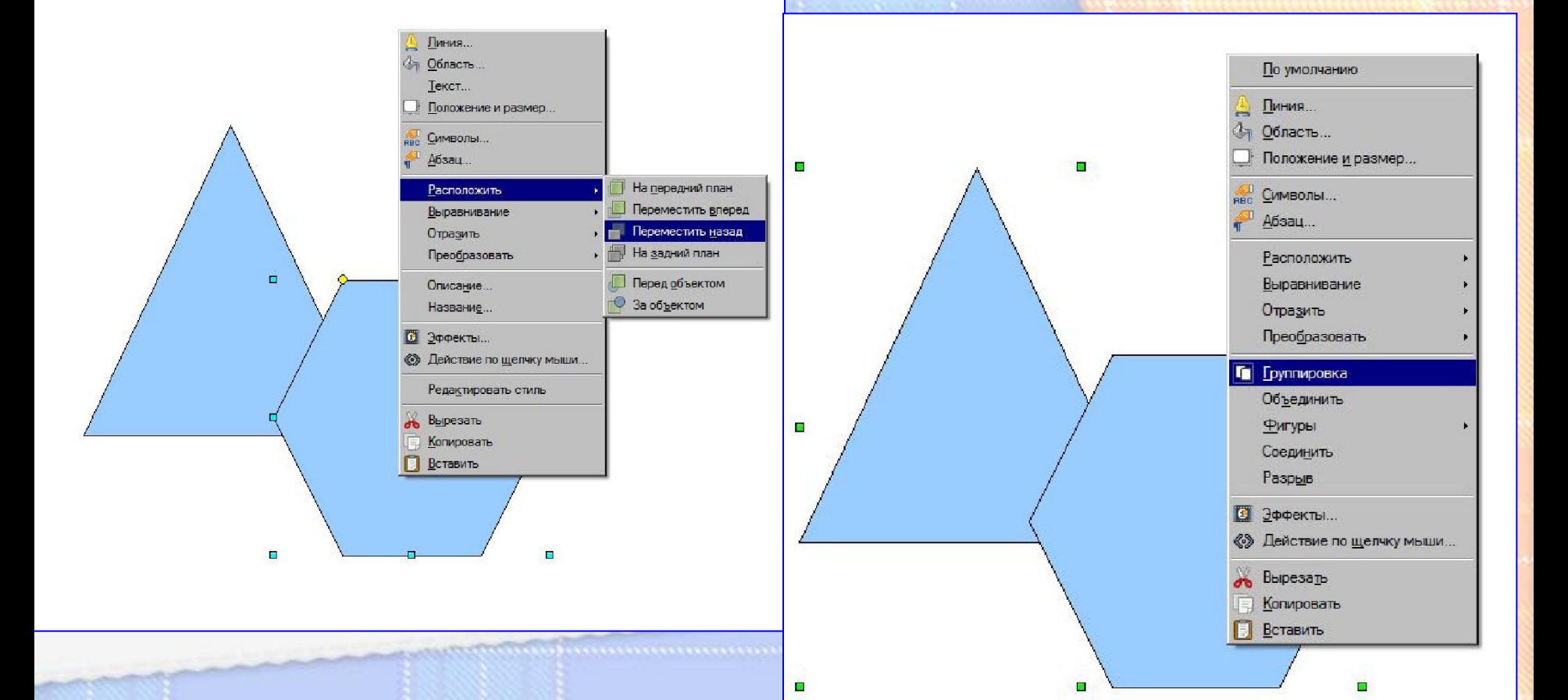

#### Изменение расположения фигур

#### Группировка фигур

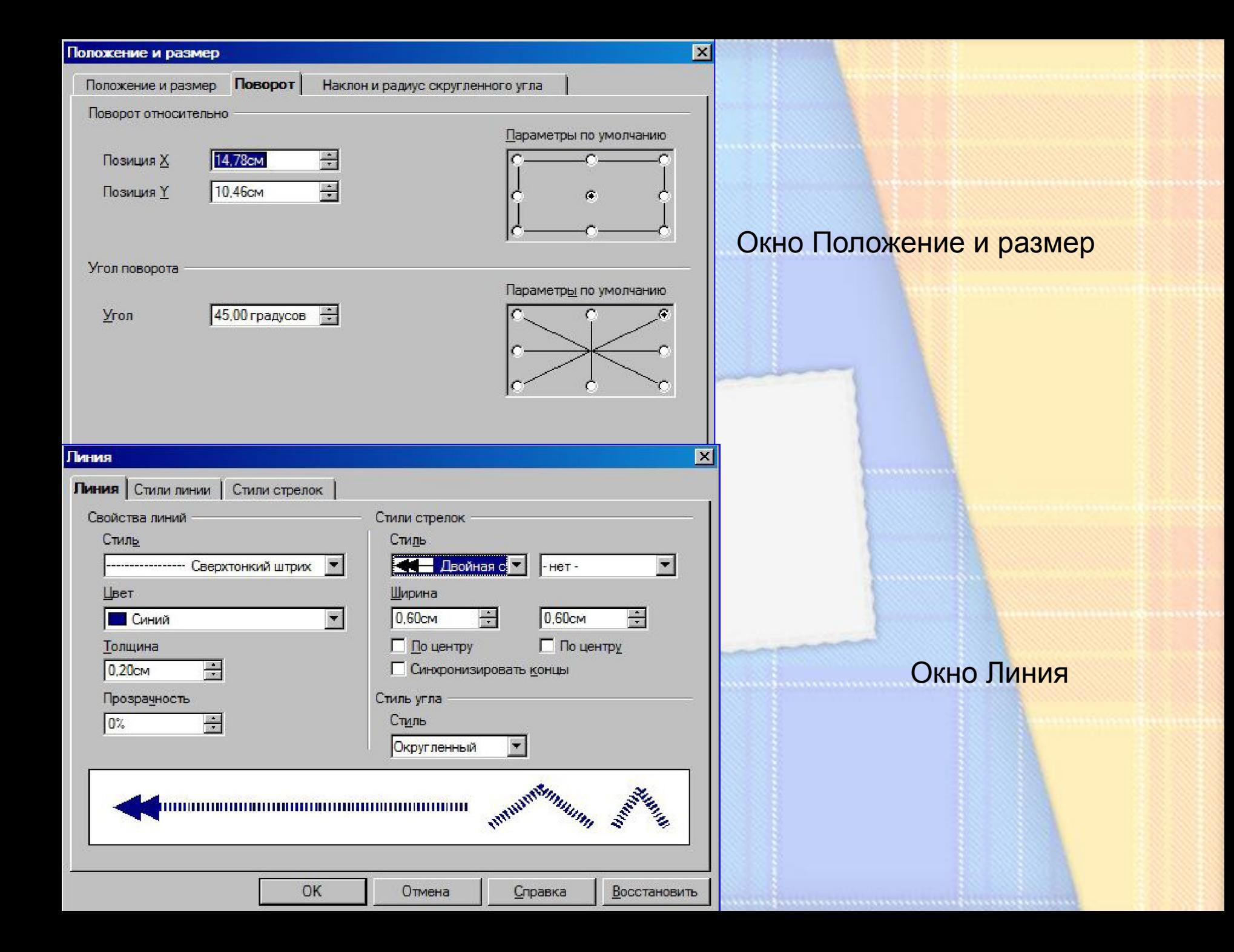

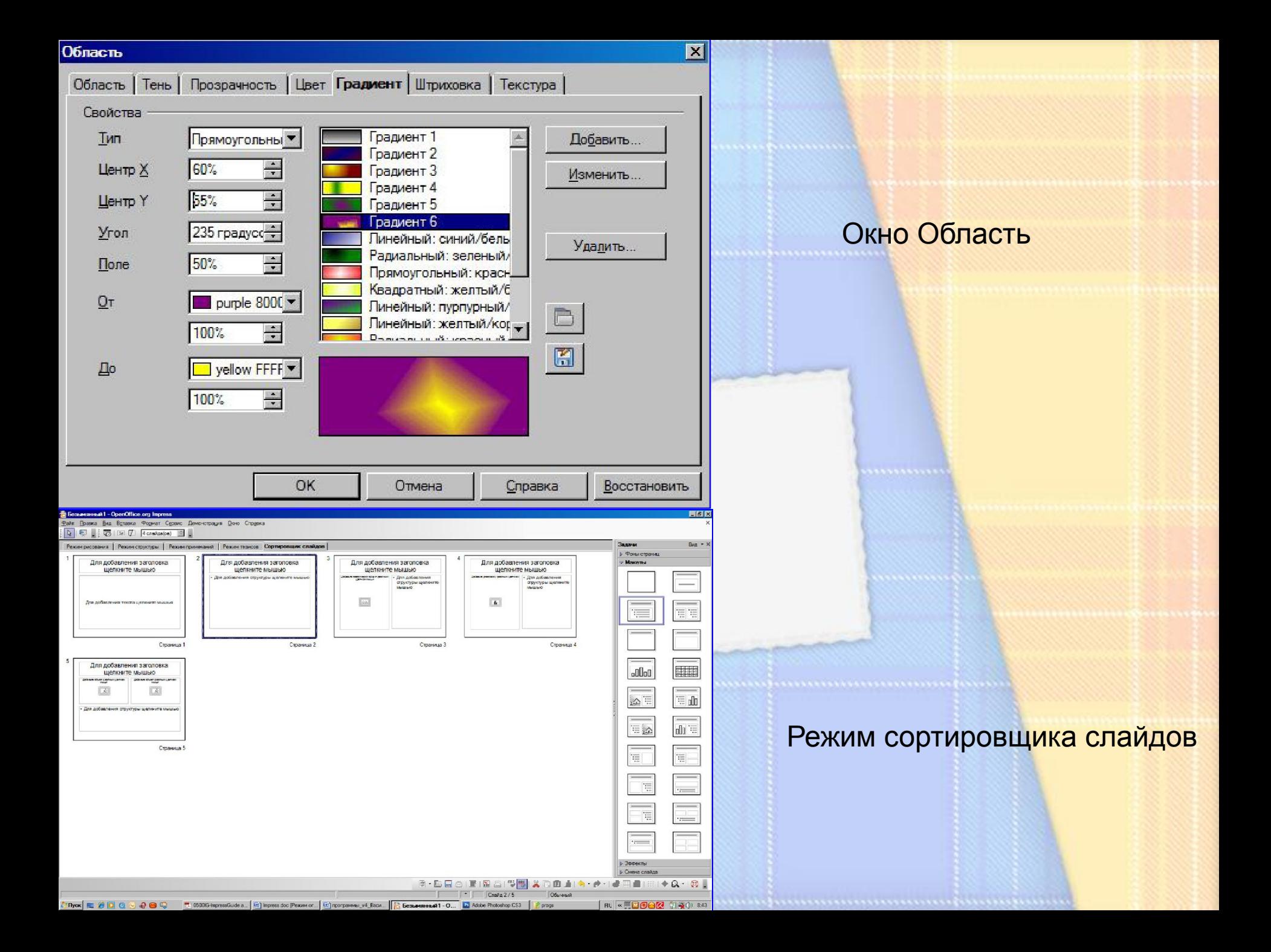

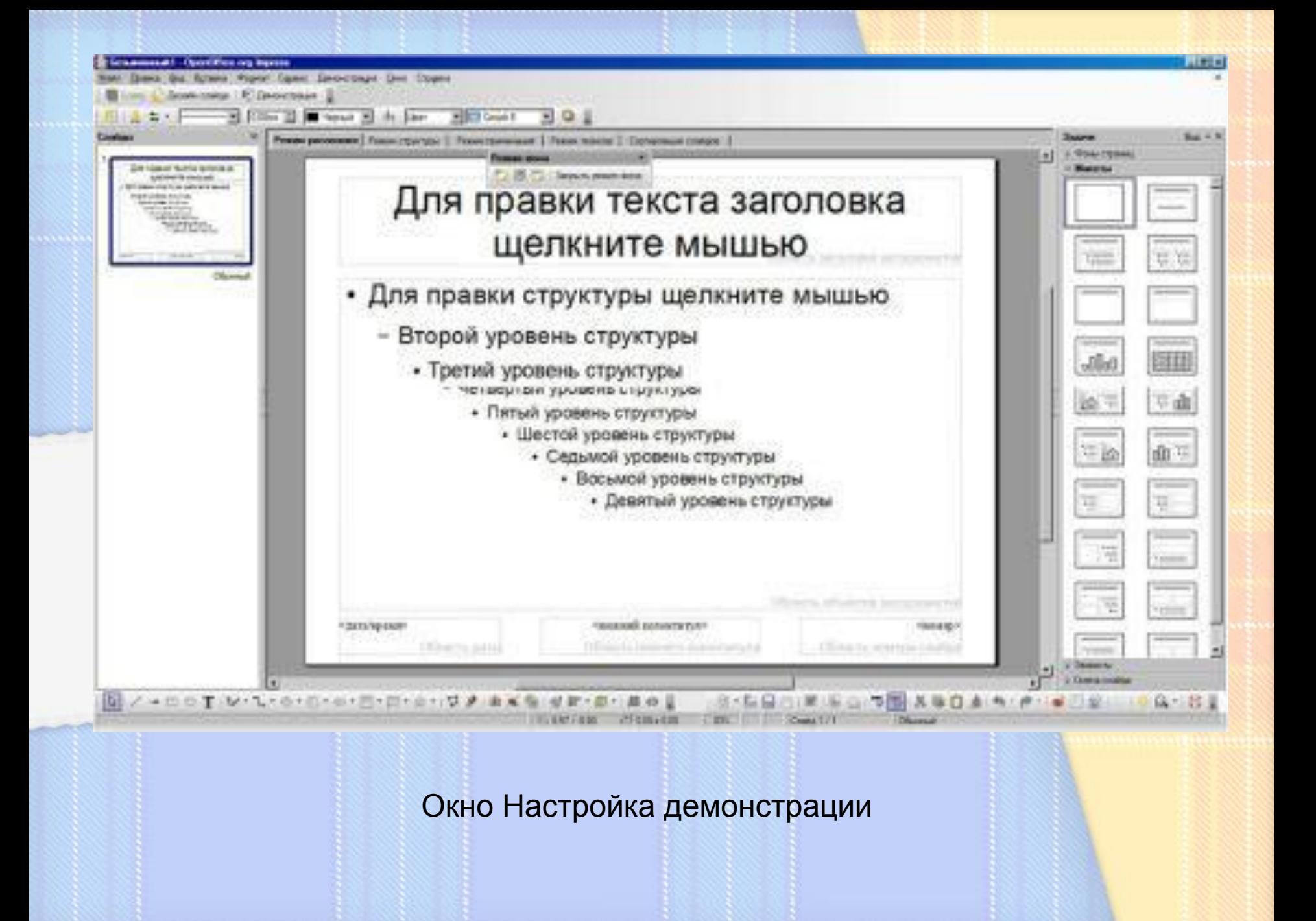

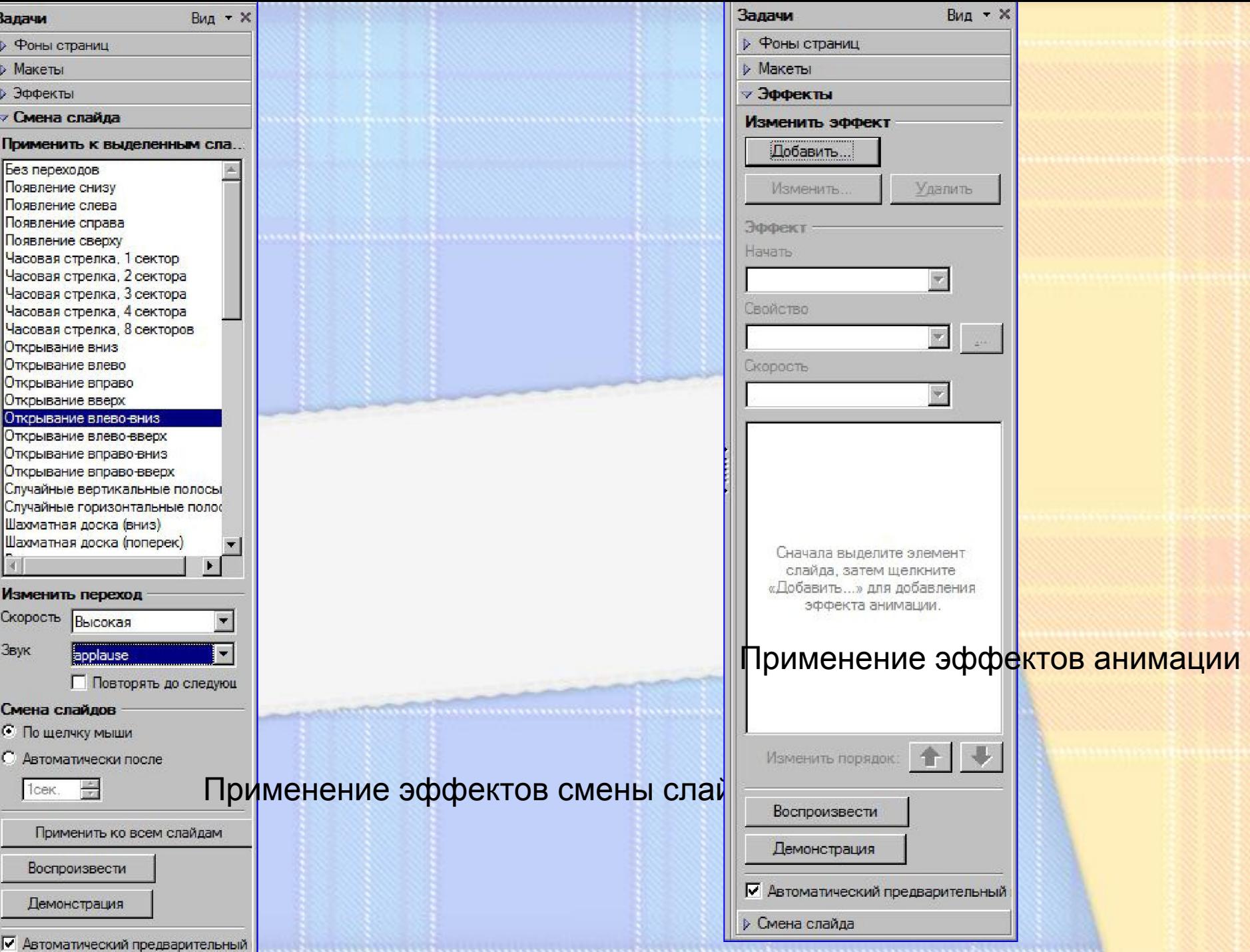

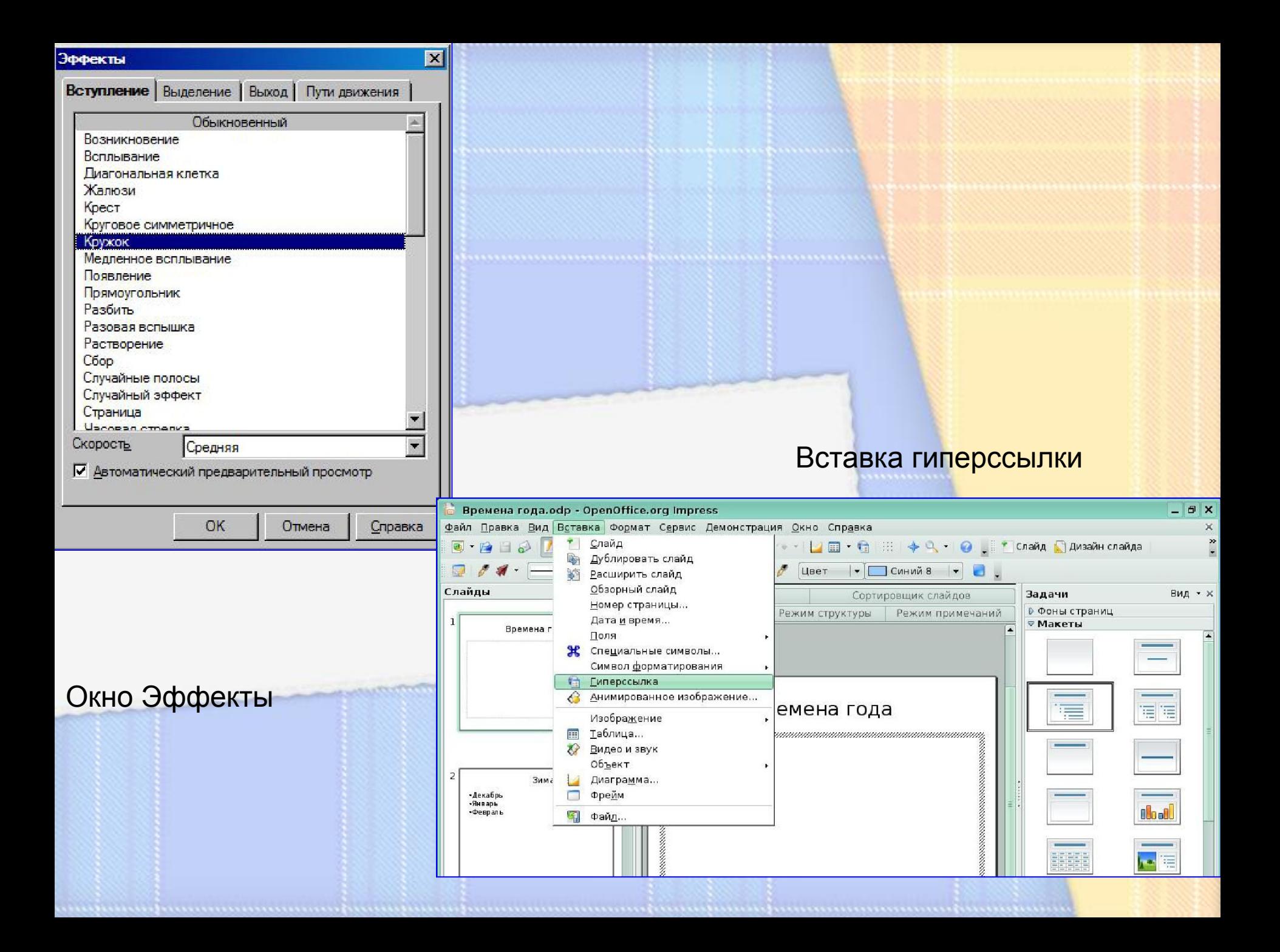

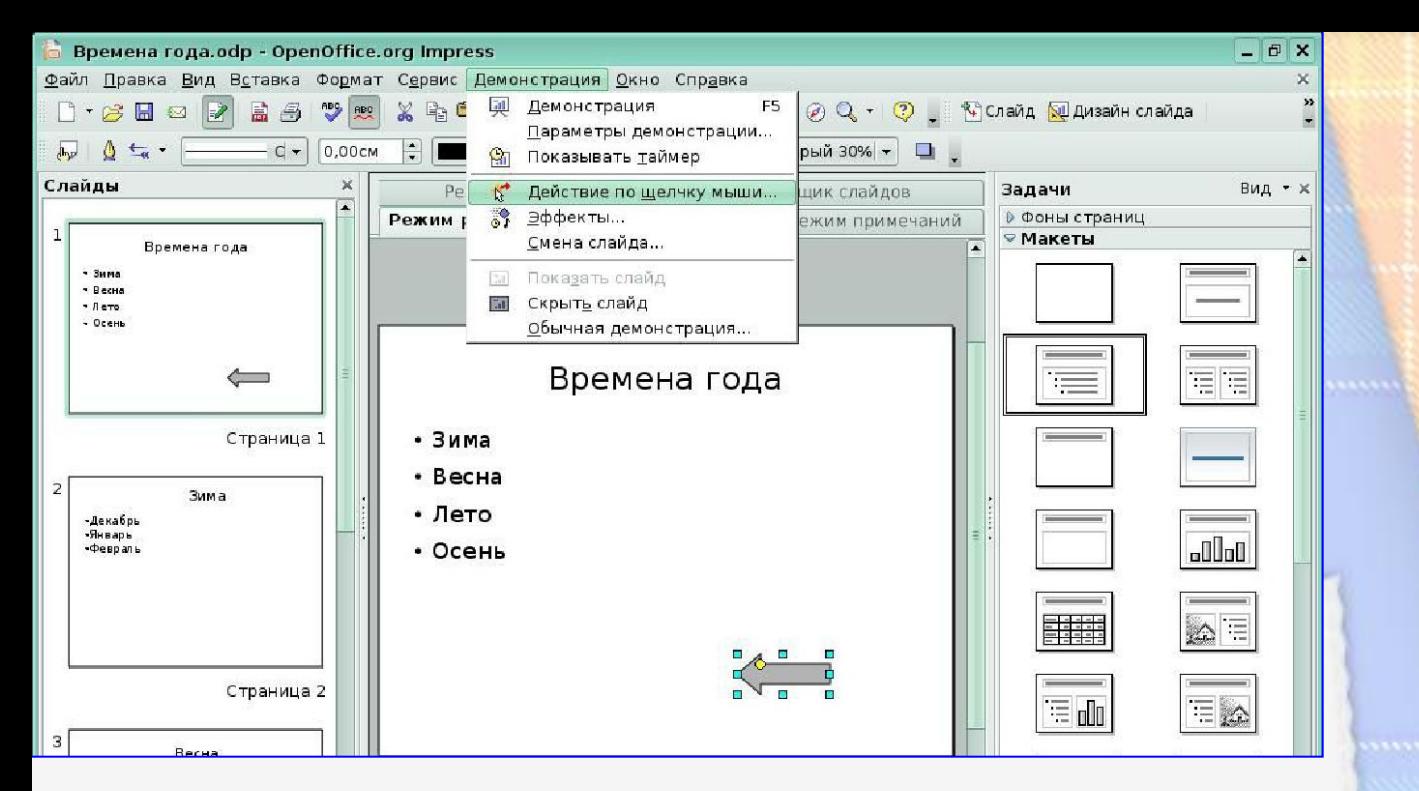

#### Меню **Демонстрация - Действие по щелчку мыши**

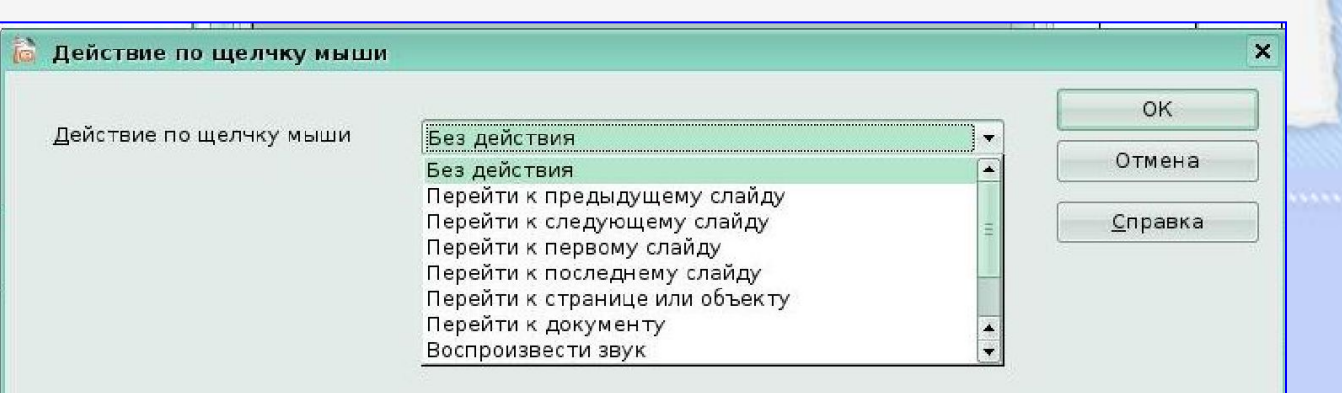

#### Окно *Действие по щелчку мыши*

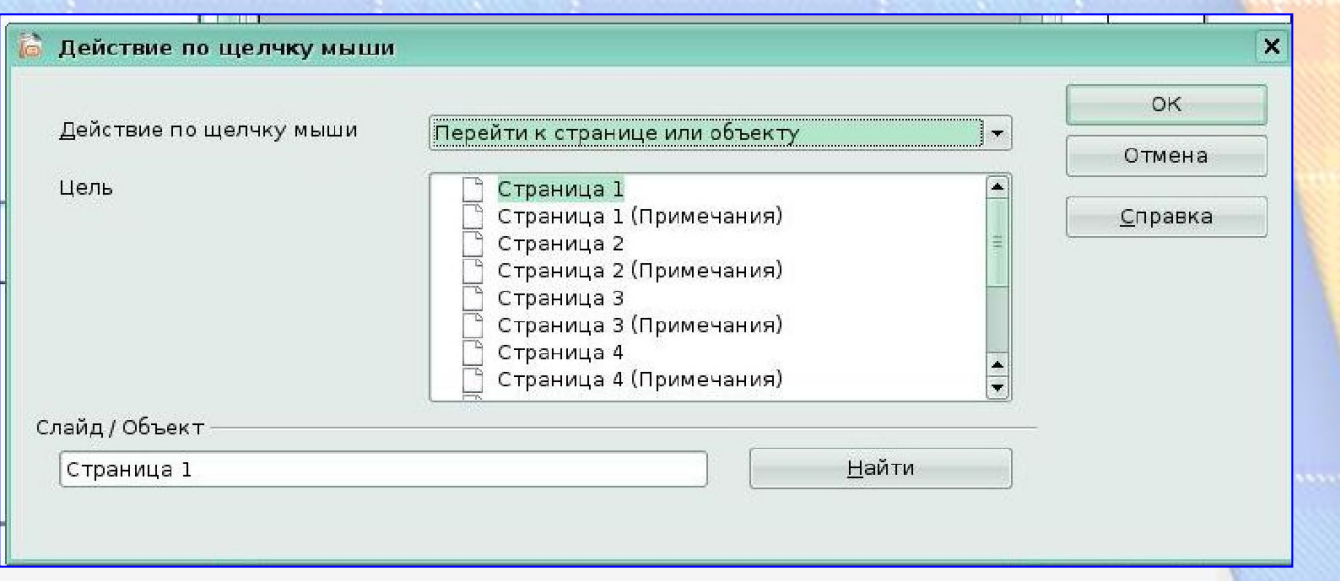

### Перейти к странице или объекту

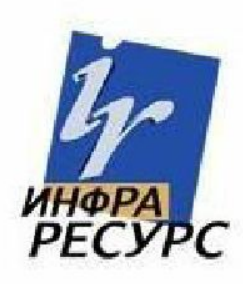

## Добро пожаловать в **OpenOffice.org**

Создать документ

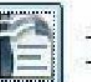

Текстовый документ

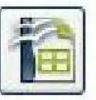

Электронная таблица

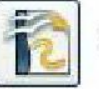

Рисунок

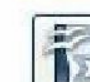

Формула

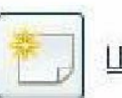

Шаблоны...

Презентация

База данных

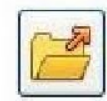

Открыть документ...

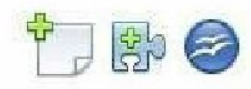